# **Inhaltsverzeichnis**

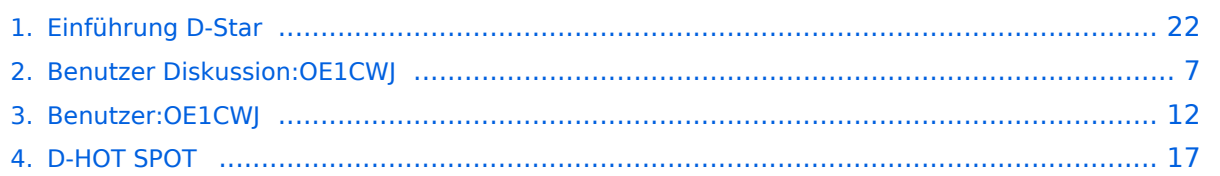

## **Einführung D-Star**

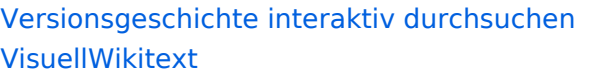

### **[Version vom 14. Juli 2012, 12:13 Uhr](#page-21-0) ([Qu](#page-21-0) [Version vom 14. Juli 2012, 12:14 Uhr](#page-21-0) ([Qu](#page-21-0) [elltext anzeigen\)](#page-21-0)** [OE1CWJ](#page-11-0) [\(Diskussion](#page-6-0) | [Beiträge](https://wiki.oevsv.at/wiki/Spezial:Beitr%C3%A4ge/OE1CWJ))

Frequenz: 438,525 MHz - Shift -7,600 MHz

# **[elltext anzeigen](#page-21-0))**

[\(→QRG für Wien-AKH:\)](#page-22-0) [← Zum vorherigen Versionsunterschied](#page-21-0)

[OE1CWJ](#page-11-0) ([Diskussion](#page-6-0) | [Beiträge\)](https://wiki.oevsv.at/wiki/Spezial:Beitr%C3%A4ge/OE1CWJ) ([→QRG für Wien-AKH:](#page-22-0)) [Zum nächsten Versionsunterschied →](#page-21-0)

#### **Zeile 18: Zeile 18:**

**+**

Frequenz: 438,525 MHz - Shift -7,600 MHz  $str  $l$$ 

Repeater: OE1XDS A <br />
Repeater: OE1XDS A <br />
Repeater: OE1XDS A <br />
Repeater: OE1XDS A <br />
Repeater: OE1XDS A <br />
Repeater: OE1XDS A <br />
Repeater: OE1XDS A <br />
Repeater: OE1XDS A <br />
Repeater: OE1X

 $str  $l$$ 

**−** Frequenz: 1.298,650 MHz - Shift -28,0 MHz

Standort: AKH 1090 Wien Standort: AKH 1090 Wien

Frequenz: 1.298,650 MHz - Shift -28,0 MHz **<br />**

# Version vom 14. Juli 2012, 12:14 Uhr

## Inhaltsverzeichnis 1 D-STAR Einführung [............................................................................................................. 23](#page-22-1) 1.1 D-STAR Relais in OE: [....................................................................................................... 23](#page-22-2) 1.1.1 QRG für Wien Wienerberg: [........................................................................................... 23](#page-22-3) 1.1.2 QRG für Wien-AKH: [...................................................................................................... 23](#page-22-0) 1.1.3 QRG für Graz-Dobl: [...................................................................................................... 23](#page-22-4) 1.1.4 QRG für Linz - Breitenstein: [.......................................................................................... 23](#page-22-5) 1.1.5 QRG für Keutschach - Pyramidenkogel: [.......................................................................... 23](#page-22-6) 1.1.6 QRG für Brentenriegel: [................................................................................................ 23](#page-22-7) 1.1.7 QRG für Kaiserkogel: [................................................................................................... 23](#page-22-8) 1.1.8 [Die Sysops der neuen Repeater werden gebeten hier "ihre" Relais einzutragen - Danke](#page-22-9) ..... 23 1.2 [D-STAR Repeater sind nur für digitalen Betrieb ausgelegt.](#page-23-0) .................................................. 23 1.3 D-STAR taugliche Geräte [................................................................................................. 24](#page-23-1) 1.4 Anmeldung zum D-STAR Netz [.......................................................................................... 24](#page-23-2) 1.5 Leitfaden für "D-Star Newbies" [......................................................................................... 25](#page-24-0)

### D-STAR Einführung

### **D-STAR Relais in OE:**

### QRG für Wien Wienerberg:

Repeater: OE1XCA C Frequenz: 145.750 MHz - Shift -0.600 MHz Standort: Wienerberg

### QRG für Wien-AKH:

Repeater: OE1XDS B Frequenz: 438,525 MHz - Shift -7,600 MHz Repeater: OE1XDS A Frequenz: 1.298,650 MHz - Shift -28,0 MHz Standort: AKH 1090 Wien

### QRG für Graz-Dobl:

Repeater: OE6XDE B(neues Rufzeichen) Frequenz: 438,900 MHZ - Shift - 7,600 MHz Standort: Sender DOBL

### QRG für Linz - Breitenstein:

Repeater: OE5XOL B Frequenz: 438,525 - Shift - 7,600 MHz Standort: Breitenstein

### QRG für Keutschach - Pyramidenkogel:

Repeater: OE8XKK C Frequenz: 145.6125 MHz - Shift -0.600 MHz Standort: Sender Pyramidenkogel

### QRG für Brentenriegel:

Repeater: OE4XUB B Frequenz: 438.550 MHz - Shift -7.600 MHz Standort: Brentenriegel JN87EP

### QRG für Kaiserkogel:

Repeater: OE3XPA B Frequenz: 438.450 MHz - Shift -7.600 MHz Standort: St. Pölten Kaiserkogel JN78SP

### Die Sysops der neuen Repeater werden gebeten hier "ihre" Relais einzutragen - Danke

# **BlueSpice4**

### **D-STAR Repeater sind nur für digitalen Betrieb ausgelegt.**

Analoge Signale werden nicht "repeatet", hingegen können manche analoge Repeater digitale Signale umsetzen.

Die Verbindung ins D-STAR Netz ist jedoch hier nicht möglich.

### **D-STAR taugliche Geräte**

Derzeit gibt es nur von ICOM Geräte, die von Haus aus D-STAR fähig sind:

- [ICOM ID-31E](http://wiki.oevsv.at/index.php/ICOM_ID-31E) (Monobander 70cm, portabel, DV-Mode eingebaut, GPS-Modul eingebaut, IPX7)
- [ICOM IC-E80D](http://wiki.oevsv.at/index.php/ICOM_ID-E880_und_IC-E80D) (Duobander, 2m, 70cm, portabel, DV-Mode bereits eingebaut)
- ICOM IC-E91 (Duobander, 2m, 70cm, portabel, DV-Unit UT-121 nachrüstbar)
- ICOM IC-E92D (Duobander, 2m, 70cm, portabel, DV-Mode bereits eingebaut, aber GPS-Maus nur im externem Mikro)
- [ICOM IC-V82](http://wiki.oevsv.at/index.php/ICOM_IC-V82_und_IC-U82) (Monobander 2m, portabel, DV-Unit UT-118 nachrüstbar)
- [ICOM IC-U82](http://wiki.oevsv.at/index.php/ICOM_IC-V82_und_IC-U82) (Monobander 70cm, portabel, DV-Unit UT-118 nachrüstbar)
- ICOM IC-2200H (Monobander, 2m, mobil und/oder fix, DV-Unit UT-115 nachrüstbar)
- [ICOM ID-E880](http://wiki.oevsv.at/index.php/ICOM_ID-E880_und_IC-E80D) (Duobander, 2m, 70cm, mobil und/oder fix, DV-Mode bereits eingebaut)
- [ICOM IC-E2820](http://wiki.oevsv.at/index.php/ICOM_IC-E2820) (Duobander, 2m, 70cm, mobil und/oder fix, DV-Unit UT-123 nachrüstbar)
- ICOM ID-1 (Monobander, 23cm, mobil und/oder fix, DV-Mode bereits eingebaut)
- ICOM IC-9100 (Tribander, 2m, 70cm, 23cm, starionär, DV-Unit UT-121 nachrüstbar)

Für alle anderen Geräte gibt es die Möglichkeiten, einen Adapter zwischen zu schalten, der die analogen Signale in das D-Star-DV-Format codiert, beispielsweise den DV-Adapter der Zeitschrift Funkamateur oder den [D-Star-Hotspot](#page-16-0).

### **Anmeldung zum D-STAR Netz**

Für die Benutzung der D-STAR Repeater und Gateways ist eine einmalige Anmeldung (kostenlos) notwendig (wie bei Echolink). [Anmeldungen / Registrierung](http://wiki.oevsv.at/index.php/Registrierung_D-Star)

Die Anmeldung / Registrierung wird von einigen D-Star Sysops durchgeführt. (z.B. auf OE1XDS von OE1SGW)

Durchschnittlich ist man in 24 Stunden weltweit registriert.

Wer bereits ein D-Star taugliches Gerät besitzt, kann sich gerne beim Autor oder bei OE1AOA melden - "hier wird ihnen geholfen".

### **Leitfaden für "D-Star Newbies"**

VK3ANZ, Susan Mackay hat einen vorzüglichen Leitfaden für D-Star Anfänger zusammengestellt. Hier zum Downloaden (in englischer Sprache) die

# The Newbie's Guide to Using D-Star

# How to get the most out of your new D-Star transceiver

V1.0

Susan Mackay VK3ANZ

1

# <span id="page-6-0"></span>**Einführung D-Star: Unterschied zwischen den Versionen**

[Versionsgeschichte interaktiv durchsuchen](https://wiki.oevsv.at) [VisuellWikitext](https://wiki.oevsv.at)

**[elltext anzeigen\)](#page-21-0)** [OE1CWJ](#page-11-0) [\(Diskussion](#page-6-0) | [Beiträge](https://wiki.oevsv.at/wiki/Spezial:Beitr%C3%A4ge/OE1CWJ)) [\(→QRG für Wien-AKH:\)](#page-7-0) [← Zum vorherigen Versionsunterschied](#page-21-0)

Frequenz: 438,525 MHz - Shift -7,600 MHz

### **[Version vom 14. Juli 2012, 12:13 Uhr](#page-21-0) ([Qu](#page-21-0) [Version vom 14. Juli 2012, 12:14 Uhr](#page-21-0) ([Qu](#page-21-0) [elltext anzeigen](#page-21-0))**

[OE1CWJ](#page-11-0) ([Diskussion](#page-6-0) | [Beiträge\)](https://wiki.oevsv.at/wiki/Spezial:Beitr%C3%A4ge/OE1CWJ) ([→QRG für Wien-AKH:](#page-7-0)) [Zum nächsten Versionsunterschied →](#page-21-0)

#### **Zeile 18: Zeile 18:**

**+**

Frequenz: 438,525 MHz - Shift -7,600 MHz  $str  $l$$ 

Repeater: OE1XDS A <br />
Repeater: OE1XDS A <br />
Repeater: OE1XDS A <br />
Repeater: OE1XDS A <br />
Repeater: OE1XDS A <br />
Repeater: OE1XDS A <br />
Repeater: OE1XDS A <br />
Repeater: OE1XDS A <br />
Repeater: OE1X

 $str  $l$$ 

**−** Frequenz: 1.298,650 MHz - Shift -28,0 MHz

Frequenz: 1.298,650 MHz - Shift -28,0 MHz **<br />**

Standort: AKH 1090 Wien Standort: AKH 1090 Wien

# Version vom 14. Juli 2012, 12:14 Uhr

## Inhaltsverzeichnis 1 D-STAR Einführung [............................................................................................................... 8](#page-7-1) 1.1 D-STAR Relais in OE: [......................................................................................................... 8](#page-7-2) 1.1.1 QRG für Wien Wienerberg: [............................................................................................. 8](#page-7-3) 1.1.2 QRG für Wien-AKH: [........................................................................................................ 8](#page-7-0) 1.1.3 QRG für Graz-Dobl: [........................................................................................................ 8](#page-7-4) 1.1.4 QRG für Linz - Breitenstein: [............................................................................................ 8](#page-7-5) 1.1.5 QRG für Keutschach - Pyramidenkogel: [............................................................................ 8](#page-7-6) 1.1.6 QRG für Brentenriegel: [.................................................................................................. 8](#page-7-7) 1.1.7 QRG für Kaiserkogel: [..................................................................................................... 8](#page-7-8) 1.1.8 [Die Sysops der neuen Repeater werden gebeten hier "ihre" Relais einzutragen - Danke](#page-7-9) ....... 8 1.2 [D-STAR Repeater sind nur für digitalen Betrieb ausgelegt.](#page-8-0) .................................................... 8 1.3 D-STAR taugliche Geräte [................................................................................................... 9](#page-8-1) 1.4 Anmeldung zum D-STAR Netz [............................................................................................ 9](#page-8-2) 1.5 Leitfaden für "D-Star Newbies" [......................................................................................... 10](#page-9-0)

### <span id="page-7-1"></span>D-STAR Einführung

### <span id="page-7-2"></span>**D-STAR Relais in OE:**

### <span id="page-7-3"></span>QRG für Wien Wienerberg:

Repeater: OE1XCA C Frequenz: 145.750 MHz - Shift -0.600 MHz Standort: Wienerberg

### <span id="page-7-0"></span>QRG für Wien-AKH:

Repeater: OE1XDS B Frequenz: 438,525 MHz - Shift -7,600 MHz Repeater: OE1XDS A Frequenz: 1.298,650 MHz - Shift -28,0 MHz Standort: AKH 1090 Wien

### <span id="page-7-4"></span>QRG für Graz-Dobl:

Repeater: OE6XDE B(neues Rufzeichen) Frequenz: 438,900 MHZ - Shift - 7,600 MHz Standort: Sender DOBL

### <span id="page-7-5"></span>QRG für Linz - Breitenstein:

Repeater: OE5XOL B Frequenz: 438,525 - Shift - 7,600 MHz Standort: Breitenstein

### <span id="page-7-6"></span>QRG für Keutschach - Pyramidenkogel:

Repeater: OE8XKK C Frequenz: 145.6125 MHz - Shift -0.600 MHz Standort: Sender Pyramidenkogel

### <span id="page-7-7"></span>QRG für Brentenriegel:

Repeater: OE4XUB B Frequenz: 438.550 MHz - Shift -7.600 MHz Standort: Brentenriegel JN87EP

### <span id="page-7-8"></span>QRG für Kaiserkogel:

Repeater: OE3XPA B Frequenz: 438.450 MHz - Shift -7.600 MHz Standort: St. Pölten Kaiserkogel JN78SP

### <span id="page-7-9"></span>Die Sysops der neuen Repeater werden gebeten hier "ihre" Relais einzutragen - Danke

# **BlueSpice4**

### <span id="page-8-0"></span>**D-STAR Repeater sind nur für digitalen Betrieb ausgelegt.**

Analoge Signale werden nicht "repeatet", hingegen können manche analoge Repeater digitale Signale umsetzen.

Die Verbindung ins D-STAR Netz ist jedoch hier nicht möglich.

### <span id="page-8-1"></span>**D-STAR taugliche Geräte**

Derzeit gibt es nur von ICOM Geräte, die von Haus aus D-STAR fähig sind:

- [ICOM ID-31E](http://wiki.oevsv.at/index.php/ICOM_ID-31E) (Monobander 70cm, portabel, DV-Mode eingebaut, GPS-Modul eingebaut, IPX7)
- [ICOM IC-E80D](http://wiki.oevsv.at/index.php/ICOM_ID-E880_und_IC-E80D) (Duobander, 2m, 70cm, portabel, DV-Mode bereits eingebaut)
- ICOM IC-E91 (Duobander, 2m, 70cm, portabel, DV-Unit UT-121 nachrüstbar)
- ICOM IC-E92D (Duobander, 2m, 70cm, portabel, DV-Mode bereits eingebaut, aber GPS-Maus nur im externem Mikro)
- [ICOM IC-V82](http://wiki.oevsv.at/index.php/ICOM_IC-V82_und_IC-U82) (Monobander 2m, portabel, DV-Unit UT-118 nachrüstbar)
- [ICOM IC-U82](http://wiki.oevsv.at/index.php/ICOM_IC-V82_und_IC-U82) (Monobander 70cm, portabel, DV-Unit UT-118 nachrüstbar)
- ICOM IC-2200H (Monobander, 2m, mobil und/oder fix, DV-Unit UT-115 nachrüstbar)
- [ICOM ID-E880](http://wiki.oevsv.at/index.php/ICOM_ID-E880_und_IC-E80D) (Duobander, 2m, 70cm, mobil und/oder fix, DV-Mode bereits eingebaut)
- [ICOM IC-E2820](http://wiki.oevsv.at/index.php/ICOM_IC-E2820) (Duobander, 2m, 70cm, mobil und/oder fix, DV-Unit UT-123 nachrüstbar)
- ICOM ID-1 (Monobander, 23cm, mobil und/oder fix, DV-Mode bereits eingebaut)
- ICOM IC-9100 (Tribander, 2m, 70cm, 23cm, starionär, DV-Unit UT-121 nachrüstbar)

Für alle anderen Geräte gibt es die Möglichkeiten, einen Adapter zwischen zu schalten, der die analogen Signale in das D-Star-DV-Format codiert, beispielsweise den DV-Adapter der Zeitschrift Funkamateur oder den [D-Star-Hotspot](#page-16-0).

### <span id="page-8-2"></span>**Anmeldung zum D-STAR Netz**

Für die Benutzung der D-STAR Repeater und Gateways ist eine einmalige Anmeldung (kostenlos) notwendig (wie bei Echolink). [Anmeldungen / Registrierung](http://wiki.oevsv.at/index.php/Registrierung_D-Star)

Die Anmeldung / Registrierung wird von einigen D-Star Sysops durchgeführt. (z.B. auf OE1XDS von OE1SGW)

Durchschnittlich ist man in 24 Stunden weltweit registriert.

Wer bereits ein D-Star taugliches Gerät besitzt, kann sich gerne beim Autor oder bei OE1AOA melden - "hier wird ihnen geholfen".

### <span id="page-9-0"></span>**Leitfaden für "D-Star Newbies"**

VK3ANZ, Susan Mackay hat einen vorzüglichen Leitfaden für D-Star Anfänger zusammengestellt. Hier zum Downloaden (in englischer Sprache) die

# The Newbie's Guide to Using D-Star

# How to get the most out of your new D-Star transceiver

V1.0

Susan Mackay VK3ANZ

1

# <span id="page-11-0"></span>**Einführung D-Star: Unterschied zwischen den Versionen**

[Versionsgeschichte interaktiv durchsuchen](https://wiki.oevsv.at) [VisuellWikitext](https://wiki.oevsv.at)

**[elltext anzeigen\)](#page-21-0)** [OE1CWJ](#page-11-0) [\(Diskussion](#page-6-0) | [Beiträge](https://wiki.oevsv.at/wiki/Spezial:Beitr%C3%A4ge/OE1CWJ)) [\(→QRG für Wien-AKH:\)](#page-12-0) [← Zum vorherigen Versionsunterschied](#page-21-0)

Frequenz: 438,525 MHz - Shift -7,600 MHz

### **[Version vom 14. Juli 2012, 12:13 Uhr](#page-21-0) ([Qu](#page-21-0) [Version vom 14. Juli 2012, 12:14 Uhr](#page-21-0) ([Qu](#page-21-0) [elltext anzeigen](#page-21-0))**

[OE1CWJ](#page-11-0) ([Diskussion](#page-6-0) | [Beiträge\)](https://wiki.oevsv.at/wiki/Spezial:Beitr%C3%A4ge/OE1CWJ) ([→QRG für Wien-AKH:](#page-12-0)) [Zum nächsten Versionsunterschied →](#page-21-0)

#### **Zeile 18: Zeile 18:**

**+**

Frequenz: 438,525 MHz - Shift -7,600 MHz  $str  $l$$ 

Repeater: OE1XDS A <br />
Repeater: OE1XDS A <br />
Repeater: OE1XDS A <br />
Repeater: OE1XDS A <br />
Repeater: OE1XDS A <br />
Repeater: OE1XDS A <br />
Repeater: OE1XDS A <br />
Repeater: OE1XDS A <br />
Repeater: OE1X

 $str  $l$$ 

**−** Frequenz: 1.298,650 MHz - Shift -28,0 MHz

Frequenz: 1.298,650 MHz - Shift -28,0 MHz **<br />**

Standort: AKH 1090 Wien Standort: AKH 1090 Wien

## Version vom 14. Juli 2012, 12:14 Uhr

## Inhaltsverzeichnis 1 D-STAR Einführung [............................................................................................................. 13](#page-12-1) 1.1 D-STAR Relais in OE: [....................................................................................................... 13](#page-12-2) 1.1.1 QRG für Wien Wienerberg: [........................................................................................... 13](#page-12-3) 1.1.2 QRG für Wien-AKH: [...................................................................................................... 13](#page-12-0) 1.1.3 QRG für Graz-Dobl: [...................................................................................................... 13](#page-12-4) 1.1.4 QRG für Linz - Breitenstein: [.......................................................................................... 13](#page-12-5) 1.1.5 QRG für Keutschach - Pyramidenkogel: [.......................................................................... 13](#page-12-6) 1.1.6 QRG für Brentenriegel: [................................................................................................ 13](#page-12-7) 1.1.7 QRG für Kaiserkogel: [................................................................................................... 13](#page-12-8) 1.1.8 [Die Sysops der neuen Repeater werden gebeten hier "ihre" Relais einzutragen - Danke](#page-12-9) ..... 13 1.2 [D-STAR Repeater sind nur für digitalen Betrieb ausgelegt.](#page-13-0) .................................................. 13 1.3 D-STAR taugliche Geräte [................................................................................................. 14](#page-13-1) 1.4 Anmeldung zum D-STAR Netz [.......................................................................................... 14](#page-13-2) 1.5 Leitfaden für "D-Star Newbies" [......................................................................................... 15](#page-14-0)

### <span id="page-12-1"></span>D-STAR Einführung

### <span id="page-12-2"></span>**D-STAR Relais in OE:**

### <span id="page-12-3"></span>QRG für Wien Wienerberg:

Repeater: OE1XCA C Frequenz: 145.750 MHz - Shift -0.600 MHz Standort: Wienerberg

### <span id="page-12-0"></span>QRG für Wien-AKH:

Repeater: OE1XDS B Frequenz: 438,525 MHz - Shift -7,600 MHz Repeater: OE1XDS A Frequenz: 1.298,650 MHz - Shift -28,0 MHz Standort: AKH 1090 Wien

### <span id="page-12-4"></span>QRG für Graz-Dobl:

Repeater: OE6XDE B(neues Rufzeichen) Frequenz: 438,900 MHZ - Shift - 7,600 MHz Standort: Sender DOBL

### <span id="page-12-5"></span>QRG für Linz - Breitenstein:

Repeater: OE5XOL B Frequenz: 438,525 - Shift - 7,600 MHz Standort: Breitenstein

### <span id="page-12-6"></span>QRG für Keutschach - Pyramidenkogel:

Repeater: OE8XKK C Frequenz: 145.6125 MHz - Shift -0.600 MHz Standort: Sender Pyramidenkogel

### <span id="page-12-7"></span>QRG für Brentenriegel:

Repeater: OE4XUB B Frequenz: 438.550 MHz - Shift -7.600 MHz Standort: Brentenriegel JN87EP

### <span id="page-12-8"></span>QRG für Kaiserkogel:

Repeater: OE3XPA B Frequenz: 438.450 MHz - Shift -7.600 MHz Standort: St. Pölten Kaiserkogel JN78SP

### <span id="page-12-9"></span>Die Sysops der neuen Repeater werden gebeten hier "ihre" Relais einzutragen - Danke

# **BlueSpice4**

### <span id="page-13-0"></span>**D-STAR Repeater sind nur für digitalen Betrieb ausgelegt.**

Analoge Signale werden nicht "repeatet", hingegen können manche analoge Repeater digitale Signale umsetzen.

Die Verbindung ins D-STAR Netz ist jedoch hier nicht möglich.

### <span id="page-13-1"></span>**D-STAR taugliche Geräte**

Derzeit gibt es nur von ICOM Geräte, die von Haus aus D-STAR fähig sind:

- [ICOM ID-31E](http://wiki.oevsv.at/index.php/ICOM_ID-31E) (Monobander 70cm, portabel, DV-Mode eingebaut, GPS-Modul eingebaut, IPX7)
- [ICOM IC-E80D](http://wiki.oevsv.at/index.php/ICOM_ID-E880_und_IC-E80D) (Duobander, 2m, 70cm, portabel, DV-Mode bereits eingebaut)
- ICOM IC-E91 (Duobander, 2m, 70cm, portabel, DV-Unit UT-121 nachrüstbar)
- ICOM IC-E92D (Duobander, 2m, 70cm, portabel, DV-Mode bereits eingebaut, aber GPS-Maus nur im externem Mikro)
- [ICOM IC-V82](http://wiki.oevsv.at/index.php/ICOM_IC-V82_und_IC-U82) (Monobander 2m, portabel, DV-Unit UT-118 nachrüstbar)
- [ICOM IC-U82](http://wiki.oevsv.at/index.php/ICOM_IC-V82_und_IC-U82) (Monobander 70cm, portabel, DV-Unit UT-118 nachrüstbar)
- ICOM IC-2200H (Monobander, 2m, mobil und/oder fix, DV-Unit UT-115 nachrüstbar)
- [ICOM ID-E880](http://wiki.oevsv.at/index.php/ICOM_ID-E880_und_IC-E80D) (Duobander, 2m, 70cm, mobil und/oder fix, DV-Mode bereits eingebaut)
- [ICOM IC-E2820](http://wiki.oevsv.at/index.php/ICOM_IC-E2820) (Duobander, 2m, 70cm, mobil und/oder fix, DV-Unit UT-123 nachrüstbar)
- ICOM ID-1 (Monobander, 23cm, mobil und/oder fix, DV-Mode bereits eingebaut)
- ICOM IC-9100 (Tribander, 2m, 70cm, 23cm, starionär, DV-Unit UT-121 nachrüstbar)

Für alle anderen Geräte gibt es die Möglichkeiten, einen Adapter zwischen zu schalten, der die analogen Signale in das D-Star-DV-Format codiert, beispielsweise den DV-Adapter der Zeitschrift Funkamateur oder den [D-Star-Hotspot](#page-16-0).

### <span id="page-13-2"></span>**Anmeldung zum D-STAR Netz**

Für die Benutzung der D-STAR Repeater und Gateways ist eine einmalige Anmeldung (kostenlos) notwendig (wie bei Echolink). [Anmeldungen / Registrierung](http://wiki.oevsv.at/index.php/Registrierung_D-Star)

Die Anmeldung / Registrierung wird von einigen D-Star Sysops durchgeführt. (z.B. auf OE1XDS von OE1SGW)

Durchschnittlich ist man in 24 Stunden weltweit registriert.

Wer bereits ein D-Star taugliches Gerät besitzt, kann sich gerne beim Autor oder bei OE1AOA melden - "hier wird ihnen geholfen".

### <span id="page-14-0"></span>**Leitfaden für "D-Star Newbies"**

VK3ANZ, Susan Mackay hat einen vorzüglichen Leitfaden für D-Star Anfänger zusammengestellt. Hier zum Downloaden (in englischer Sprache) die

# The Newbie's Guide to Using D-Star

# How to get the most out of your new D-Star transceiver

V1.0

Susan Mackay VK3ANZ

1

# <span id="page-16-0"></span>**Einführung D-Star: Unterschied zwischen den Versionen**

[Versionsgeschichte interaktiv durchsuchen](https://wiki.oevsv.at) [VisuellWikitext](https://wiki.oevsv.at)

**[elltext anzeigen\)](#page-21-0)** [OE1CWJ](#page-11-0) [\(Diskussion](#page-6-0) | [Beiträge](https://wiki.oevsv.at/wiki/Spezial:Beitr%C3%A4ge/OE1CWJ)) [\(→QRG für Wien-AKH:\)](#page-17-0) [← Zum vorherigen Versionsunterschied](#page-21-0)

Frequenz: 438,525 MHz - Shift -7,600 MHz

### **[Version vom 14. Juli 2012, 12:13 Uhr](#page-21-0) ([Qu](#page-21-0) [Version vom 14. Juli 2012, 12:14 Uhr](#page-21-0) ([Qu](#page-21-0) [elltext anzeigen](#page-21-0))**

[OE1CWJ](#page-11-0) ([Diskussion](#page-6-0) | [Beiträge\)](https://wiki.oevsv.at/wiki/Spezial:Beitr%C3%A4ge/OE1CWJ) ([→QRG für Wien-AKH:](#page-17-0)) [Zum nächsten Versionsunterschied →](#page-21-0)

#### **Zeile 18: Zeile 18:**

**+**

Frequenz: 438,525 MHz - Shift -7,600 MHz  $str  $l$$ 

Repeater: OE1XDS A <br />
Repeater: OE1XDS A <br />
Repeater: OE1XDS A <br />
Repeater: OE1XDS A <br />
Repeater: OE1XDS A <br />
Repeater: OE1XDS A <br />
Repeater: OE1XDS A <br />
Repeater: OE1XDS A <br />
Repeater: OE1X

 $str  $l$$ 

**−** Frequenz: 1.298,650 MHz - Shift -28,0 MHz

Frequenz: 1.298,650 MHz - Shift -28,0 MHz **<br />**

Standort: AKH 1090 Wien Standort: AKH 1090 Wien

# Version vom 14. Juli 2012, 12:14 Uhr

## Inhaltsverzeichnis 1 D-STAR Einführung [............................................................................................................. 18](#page-17-1) 1.1 D-STAR Relais in OE: [....................................................................................................... 18](#page-17-2) 1.1.1 QRG für Wien Wienerberg: [........................................................................................... 18](#page-17-3) 1.1.2 QRG für Wien-AKH: [...................................................................................................... 18](#page-17-0) 1.1.3 QRG für Graz-Dobl: [...................................................................................................... 18](#page-17-4) 1.1.4 QRG für Linz - Breitenstein: [.......................................................................................... 18](#page-17-5) 1.1.5 QRG für Keutschach - Pyramidenkogel: [.......................................................................... 18](#page-17-6) 1.1.6 QRG für Brentenriegel: [................................................................................................ 18](#page-17-7) 1.1.7 QRG für Kaiserkogel: [................................................................................................... 18](#page-17-8) 1.1.8 [Die Sysops der neuen Repeater werden gebeten hier "ihre" Relais einzutragen - Danke](#page-17-9) ..... 18 1.2 [D-STAR Repeater sind nur für digitalen Betrieb ausgelegt.](#page-18-0) .................................................. 18 1.3 D-STAR taugliche Geräte [................................................................................................. 19](#page-18-1) 1.4 Anmeldung zum D-STAR Netz [.......................................................................................... 19](#page-18-2) 1.5 Leitfaden für "D-Star Newbies" [......................................................................................... 20](#page-19-0)

### <span id="page-17-1"></span>D-STAR Einführung

### <span id="page-17-2"></span>**D-STAR Relais in OE:**

### <span id="page-17-3"></span>QRG für Wien Wienerberg:

Repeater: OE1XCA C Frequenz: 145.750 MHz - Shift -0.600 MHz Standort: Wienerberg

### <span id="page-17-0"></span>QRG für Wien-AKH:

Repeater: OE1XDS B Frequenz: 438,525 MHz - Shift -7,600 MHz Repeater: OE1XDS A Frequenz: 1.298,650 MHz - Shift -28,0 MHz Standort: AKH 1090 Wien

### <span id="page-17-4"></span>QRG für Graz-Dobl:

Repeater: OE6XDE B(neues Rufzeichen) Frequenz: 438,900 MHZ - Shift - 7,600 MHz Standort: Sender DOBL

### <span id="page-17-5"></span>QRG für Linz - Breitenstein:

Repeater: OE5XOL B Frequenz: 438,525 - Shift - 7,600 MHz Standort: Breitenstein

### <span id="page-17-6"></span>QRG für Keutschach - Pyramidenkogel:

Repeater: OE8XKK C Frequenz: 145.6125 MHz - Shift -0.600 MHz Standort: Sender Pyramidenkogel

### <span id="page-17-7"></span>QRG für Brentenriegel:

Repeater: OE4XUB B Frequenz: 438.550 MHz - Shift -7.600 MHz Standort: Brentenriegel JN87EP

### <span id="page-17-8"></span>QRG für Kaiserkogel:

Repeater: OE3XPA B Frequenz: 438.450 MHz - Shift -7.600 MHz Standort: St. Pölten Kaiserkogel JN78SP

### <span id="page-17-9"></span>Die Sysops der neuen Repeater werden gebeten hier "ihre" Relais einzutragen - Danke

# **BlueSpice4**

### <span id="page-18-0"></span>**D-STAR Repeater sind nur für digitalen Betrieb ausgelegt.**

Analoge Signale werden nicht "repeatet", hingegen können manche analoge Repeater digitale Signale umsetzen.

Die Verbindung ins D-STAR Netz ist jedoch hier nicht möglich.

### <span id="page-18-1"></span>**D-STAR taugliche Geräte**

Derzeit gibt es nur von ICOM Geräte, die von Haus aus D-STAR fähig sind:

- [ICOM ID-31E](http://wiki.oevsv.at/index.php/ICOM_ID-31E) (Monobander 70cm, portabel, DV-Mode eingebaut, GPS-Modul eingebaut, IPX7)
- [ICOM IC-E80D](http://wiki.oevsv.at/index.php/ICOM_ID-E880_und_IC-E80D) (Duobander, 2m, 70cm, portabel, DV-Mode bereits eingebaut)
- ICOM IC-E91 (Duobander, 2m, 70cm, portabel, DV-Unit UT-121 nachrüstbar)
- ICOM IC-E92D (Duobander, 2m, 70cm, portabel, DV-Mode bereits eingebaut, aber GPS-Maus nur im externem Mikro)
- [ICOM IC-V82](http://wiki.oevsv.at/index.php/ICOM_IC-V82_und_IC-U82) (Monobander 2m, portabel, DV-Unit UT-118 nachrüstbar)
- [ICOM IC-U82](http://wiki.oevsv.at/index.php/ICOM_IC-V82_und_IC-U82) (Monobander 70cm, portabel, DV-Unit UT-118 nachrüstbar)
- ICOM IC-2200H (Monobander, 2m, mobil und/oder fix, DV-Unit UT-115 nachrüstbar)
- [ICOM ID-E880](http://wiki.oevsv.at/index.php/ICOM_ID-E880_und_IC-E80D) (Duobander, 2m, 70cm, mobil und/oder fix, DV-Mode bereits eingebaut)
- [ICOM IC-E2820](http://wiki.oevsv.at/index.php/ICOM_IC-E2820) (Duobander, 2m, 70cm, mobil und/oder fix, DV-Unit UT-123 nachrüstbar)
- ICOM ID-1 (Monobander, 23cm, mobil und/oder fix, DV-Mode bereits eingebaut)
- ICOM IC-9100 (Tribander, 2m, 70cm, 23cm, starionär, DV-Unit UT-121 nachrüstbar)

Für alle anderen Geräte gibt es die Möglichkeiten, einen Adapter zwischen zu schalten, der die analogen Signale in das D-Star-DV-Format codiert, beispielsweise den DV-Adapter der Zeitschrift Funkamateur oder den [D-Star-Hotspot](#page-16-0).

### <span id="page-18-2"></span>**Anmeldung zum D-STAR Netz**

Für die Benutzung der D-STAR Repeater und Gateways ist eine einmalige Anmeldung (kostenlos) notwendig (wie bei Echolink). [Anmeldungen / Registrierung](http://wiki.oevsv.at/index.php/Registrierung_D-Star)

Die Anmeldung / Registrierung wird von einigen D-Star Sysops durchgeführt. (z.B. auf OE1XDS von OE1SGW)

Durchschnittlich ist man in 24 Stunden weltweit registriert.

Wer bereits ein D-Star taugliches Gerät besitzt, kann sich gerne beim Autor oder bei OE1AOA melden - "hier wird ihnen geholfen".

### <span id="page-19-0"></span>**Leitfaden für "D-Star Newbies"**

VK3ANZ, Susan Mackay hat einen vorzüglichen Leitfaden für D-Star Anfänger zusammengestellt. Hier zum Downloaden (in englischer Sprache) die

# The Newbie's Guide to Using D-Star

# How to get the most out of your new D-Star transceiver

V1.0

Susan Mackay VK3ANZ

1

# <span id="page-21-0"></span>**Einführung D-Star: Unterschied zwischen den Versionen**

[Versionsgeschichte interaktiv durchsuchen](https://wiki.oevsv.at) [VisuellWikitext](https://wiki.oevsv.at)

**[elltext anzeigen\)](#page-21-0)** [OE1CWJ](#page-11-0) [\(Diskussion](#page-6-0) | [Beiträge](https://wiki.oevsv.at/wiki/Spezial:Beitr%C3%A4ge/OE1CWJ)) [\(→QRG für Wien-AKH:\)](#page-22-0) [← Zum vorherigen Versionsunterschied](#page-21-0)

Frequenz: 438,525 MHz - Shift -7,600 MHz

### **[Version vom 14. Juli 2012, 12:13 Uhr](#page-21-0) ([Qu](#page-21-0) [Version vom 14. Juli 2012, 12:14 Uhr](#page-21-0) ([Qu](#page-21-0) [elltext anzeigen](#page-21-0))**

[OE1CWJ](#page-11-0) ([Diskussion](#page-6-0) | [Beiträge\)](https://wiki.oevsv.at/wiki/Spezial:Beitr%C3%A4ge/OE1CWJ) ([→QRG für Wien-AKH:](#page-22-0)) [Zum nächsten Versionsunterschied →](#page-21-0)

#### **Zeile 18: Zeile 18:**

**+**

Frequenz: 438,525 MHz - Shift -7,600 MHz  $str  $l$$ 

Repeater: OE1XDS A <br />
Repeater: OE1XDS A <br />
Repeater: OE1XDS A <br />
Repeater: OE1XDS A <br />
Repeater: OE1XDS A <br />
Repeater: OE1XDS A <br />
Repeater: OE1XDS A <br />
Repeater: OE1XDS A <br />
Repeater: OE1X

 $str  $l$$ 

**−** Frequenz: 1.298,650 MHz - Shift -28,0 MHz

Frequenz: 1.298,650 MHz - Shift -28,0 MHz **<br />**

Standort: AKH 1090 Wien Standort: AKH 1090 Wien

# Version vom 14. Juli 2012, 12:14 Uhr

## Inhaltsverzeichnis 1 D-STAR Einführung [............................................................................................................. 23](#page-22-1) 1.1 D-STAR Relais in OE: [....................................................................................................... 23](#page-22-2) 1.1.1 QRG für Wien Wienerberg: [........................................................................................... 23](#page-22-3) 1.1.2 QRG für Wien-AKH: [...................................................................................................... 23](#page-22-0) 1.1.3 QRG für Graz-Dobl: [...................................................................................................... 23](#page-22-4) 1.1.4 QRG für Linz - Breitenstein: [.......................................................................................... 23](#page-22-5) 1.1.5 QRG für Keutschach - Pyramidenkogel: [.......................................................................... 23](#page-22-6) 1.1.6 QRG für Brentenriegel: [................................................................................................ 23](#page-22-7) 1.1.7 QRG für Kaiserkogel: [................................................................................................... 23](#page-22-8) 1.1.8 [Die Sysops der neuen Repeater werden gebeten hier "ihre" Relais einzutragen - Danke](#page-22-9) ..... 23 1.2 [D-STAR Repeater sind nur für digitalen Betrieb ausgelegt.](#page-23-0) .................................................. 23 1.3 D-STAR taugliche Geräte [................................................................................................. 24](#page-23-1) 1.4 Anmeldung zum D-STAR Netz [.......................................................................................... 24](#page-23-2) 1.5 Leitfaden für "D-Star Newbies" [......................................................................................... 25](#page-24-0)

### <span id="page-22-1"></span>D-STAR Einführung

### <span id="page-22-2"></span>**D-STAR Relais in OE:**

### <span id="page-22-3"></span>QRG für Wien Wienerberg:

Repeater: OE1XCA C Frequenz: 145.750 MHz - Shift -0.600 MHz Standort: Wienerberg

### <span id="page-22-0"></span>QRG für Wien-AKH:

Repeater: OE1XDS B Frequenz: 438,525 MHz - Shift -7,600 MHz Repeater: OE1XDS A Frequenz: 1.298,650 MHz - Shift -28,0 MHz Standort: AKH 1090 Wien

### <span id="page-22-4"></span>QRG für Graz-Dobl:

Repeater: OE6XDE B(neues Rufzeichen) Frequenz: 438,900 MHZ - Shift - 7,600 MHz Standort: Sender DOBL

### <span id="page-22-5"></span>QRG für Linz - Breitenstein:

Repeater: OE5XOL B Frequenz: 438,525 - Shift - 7,600 MHz Standort: Breitenstein

### <span id="page-22-6"></span>QRG für Keutschach - Pyramidenkogel:

Repeater: OE8XKK C Frequenz: 145.6125 MHz - Shift -0.600 MHz Standort: Sender Pyramidenkogel

### <span id="page-22-7"></span>QRG für Brentenriegel:

Repeater: OE4XUB B Frequenz: 438.550 MHz - Shift -7.600 MHz Standort: Brentenriegel JN87EP

### <span id="page-22-8"></span>QRG für Kaiserkogel:

Repeater: OE3XPA B Frequenz: 438.450 MHz - Shift -7.600 MHz Standort: St. Pölten Kaiserkogel JN78SP

### <span id="page-22-9"></span>Die Sysops der neuen Repeater werden gebeten hier "ihre" Relais einzutragen - Danke

# **BlueSpice4**

### <span id="page-23-0"></span>**D-STAR Repeater sind nur für digitalen Betrieb ausgelegt.**

Analoge Signale werden nicht "repeatet", hingegen können manche analoge Repeater digitale Signale umsetzen.

Die Verbindung ins D-STAR Netz ist jedoch hier nicht möglich.

### <span id="page-23-1"></span>**D-STAR taugliche Geräte**

Derzeit gibt es nur von ICOM Geräte, die von Haus aus D-STAR fähig sind:

- [ICOM ID-31E](http://wiki.oevsv.at/index.php/ICOM_ID-31E) (Monobander 70cm, portabel, DV-Mode eingebaut, GPS-Modul eingebaut, IPX7)
- [ICOM IC-E80D](http://wiki.oevsv.at/index.php/ICOM_ID-E880_und_IC-E80D) (Duobander, 2m, 70cm, portabel, DV-Mode bereits eingebaut)
- ICOM IC-E91 (Duobander, 2m, 70cm, portabel, DV-Unit UT-121 nachrüstbar)
- ICOM IC-E92D (Duobander, 2m, 70cm, portabel, DV-Mode bereits eingebaut, aber GPS-Maus nur im externem Mikro)
- [ICOM IC-V82](http://wiki.oevsv.at/index.php/ICOM_IC-V82_und_IC-U82) (Monobander 2m, portabel, DV-Unit UT-118 nachrüstbar)
- [ICOM IC-U82](http://wiki.oevsv.at/index.php/ICOM_IC-V82_und_IC-U82) (Monobander 70cm, portabel, DV-Unit UT-118 nachrüstbar)
- ICOM IC-2200H (Monobander, 2m, mobil und/oder fix, DV-Unit UT-115 nachrüstbar)
- [ICOM ID-E880](http://wiki.oevsv.at/index.php/ICOM_ID-E880_und_IC-E80D) (Duobander, 2m, 70cm, mobil und/oder fix, DV-Mode bereits eingebaut)
- [ICOM IC-E2820](http://wiki.oevsv.at/index.php/ICOM_IC-E2820) (Duobander, 2m, 70cm, mobil und/oder fix, DV-Unit UT-123 nachrüstbar)
- ICOM ID-1 (Monobander, 23cm, mobil und/oder fix, DV-Mode bereits eingebaut)
- ICOM IC-9100 (Tribander, 2m, 70cm, 23cm, starionär, DV-Unit UT-121 nachrüstbar)

Für alle anderen Geräte gibt es die Möglichkeiten, einen Adapter zwischen zu schalten, der die analogen Signale in das D-Star-DV-Format codiert, beispielsweise den DV-Adapter der Zeitschrift Funkamateur oder den [D-Star-Hotspot](#page-16-0).

### <span id="page-23-2"></span>**Anmeldung zum D-STAR Netz**

Für die Benutzung der D-STAR Repeater und Gateways ist eine einmalige Anmeldung (kostenlos) notwendig (wie bei Echolink). [Anmeldungen / Registrierung](http://wiki.oevsv.at/index.php/Registrierung_D-Star)

Die Anmeldung / Registrierung wird von einigen D-Star Sysops durchgeführt. (z.B. auf OE1XDS von OE1SGW)

Durchschnittlich ist man in 24 Stunden weltweit registriert.

Wer bereits ein D-Star taugliches Gerät besitzt, kann sich gerne beim Autor oder bei OE1AOA melden - "hier wird ihnen geholfen".

### <span id="page-24-0"></span>**Leitfaden für "D-Star Newbies"**

VK3ANZ, Susan Mackay hat einen vorzüglichen Leitfaden für D-Star Anfänger zusammengestellt. Hier zum Downloaden (in englischer Sprache) die

# The Newbie's Guide to Using D-Star

# How to get the most out of your new D-Star transceiver

V1.0

Susan Mackay VK3ANZ

1